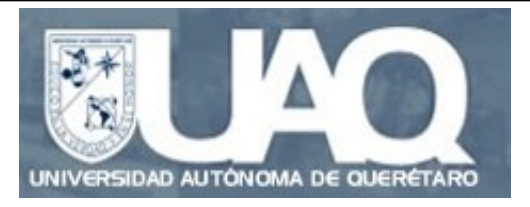

# **Seminario de análisis del discurso**

#### **Dr. César Antonio Aguilar Facultad de Lenguas y Letras 23/09/2010**

**[CAguilar@iingen.unam.mx](mailto:CAguilar@iingen.unam.mx)** 

### **Análisis de corpus por computadora (1)**

Siguiendo con el uso de herramientas para hacer análisis en corpus textuales, veamos de forma general una plataforma diseñada para hacer distintas tareas lingüísticas llamada **Natural Language Tool-Kit** (NLTK).

NLTK es una plataforma de herramientas programables, las cuales han sido diseñadas en lenguaje Python. NLTK fue desarrollado básicamente por Steven Bird (Universidad de Melbourne),

Ewan Klein (Universidad de Edinburg) y Edward Loper (Universidad de Pennsylvania).

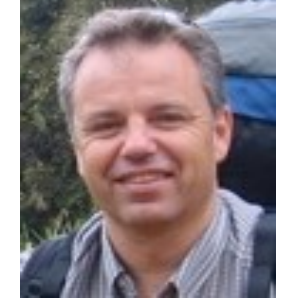

Steven Bird **Ewan Klein** 

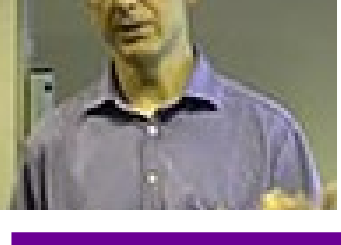

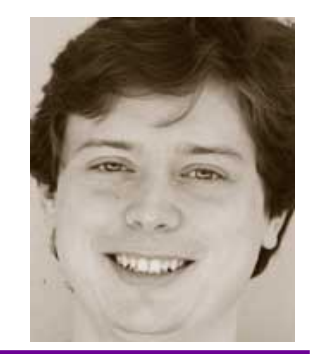

Edward Loper

#### **[www.nltk.org/](http://www.nltk.org/)**

### **Análisis de corpus por computadora (2)**

NLTK es un recurso diseñado para realizar diversas tareas relacionadas con el procesamiento de lenguaje natural, entre ellas, el análisis de corpus lingüísticos.

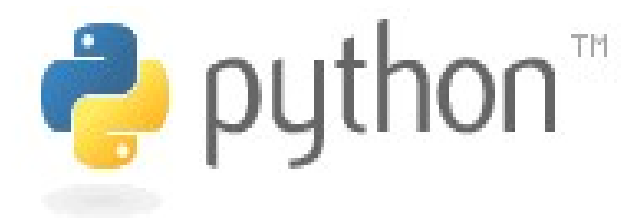

#### **[www.python.org](http://www.python.org/)**

Para poder sacarle mejor provecho a NLTK, conviene primero aprender algunos principios básicos de programación en Python. Para esta clase, usaremos algunas **expresiones regulares** para resolver algunos problemas.

Para mayores detalles al respecto, pueden revisar el sitio oficial de Python, así como un manual para no-programadores (es posible encontrar también guías en español).

**[http://en.wikibooks.org/wiki/Non-Programmer%27s\\_Tutorial\\_for\\_Python\\_2.6](http://en.wikibooks.org/wiki/Non-Programmer%27s_Tutorial_for_Python_2.6)** 

### **Análisis de corpus por computadora (3)**

NLTK nos brinda la opción de trabajar con varios corpus etiquetados desarrollados en varias lenguas: p.e., hay un corpus en español con etiquetas morfo-sintácticas, el cual es útil para la representación de frases y oraciones a través de árboles sintácticos.

Del mismo modo, NLTK también puede trabajar con corpus sin etiquetas (esto es, *raw corpora*). Si nuestras consultas son simples (esto es, no requerimos de un análisis detallado), podemos aprovechar esta posibilidad.

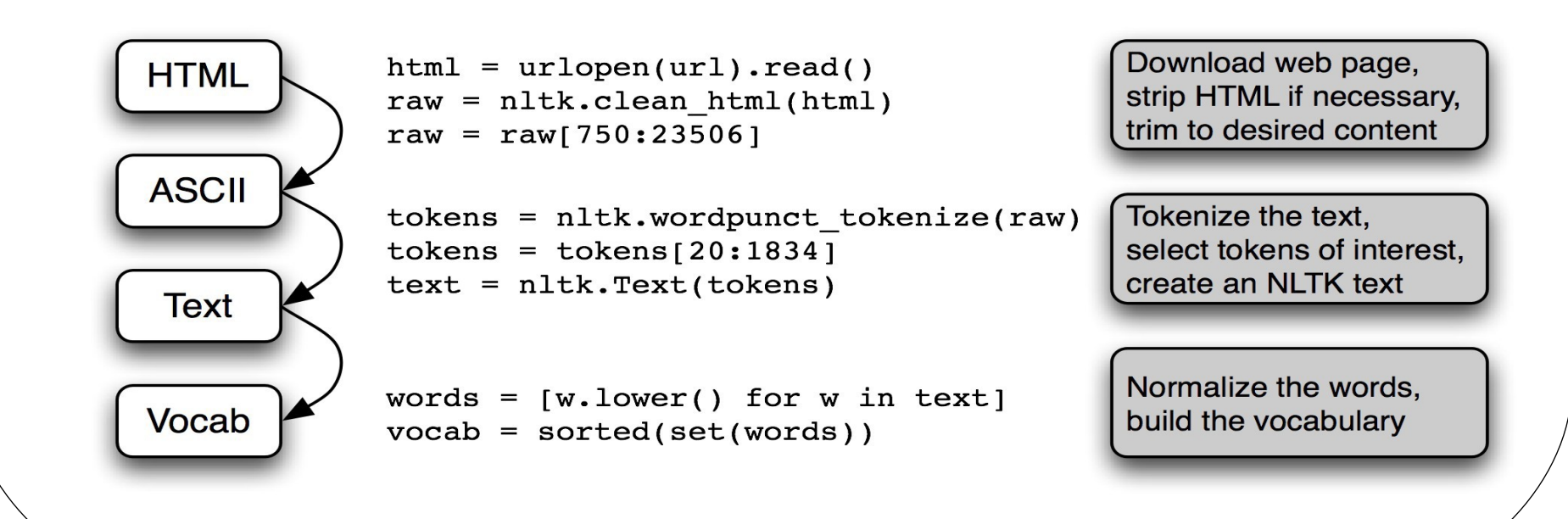

#### **Corpora anotados en NLTK (1)**

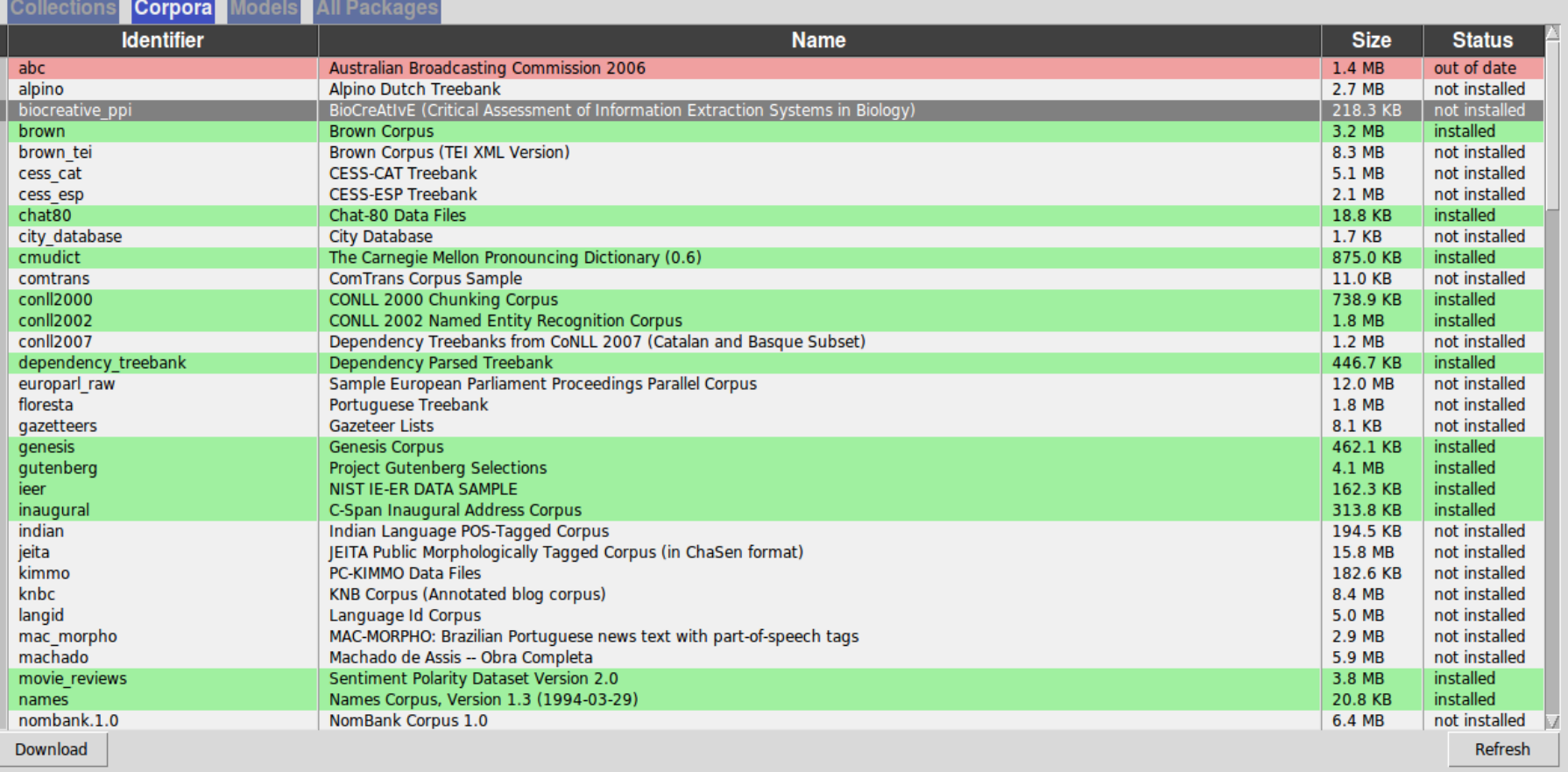

Server Index: http://nltk.googlecode.com/svn/trunk/nltk\_data/index.xml

Download Directory: /home/cesar/nltk\_data

Finished downloading collection 'book'.

#### **Corpora anotados en NLTK (2)**

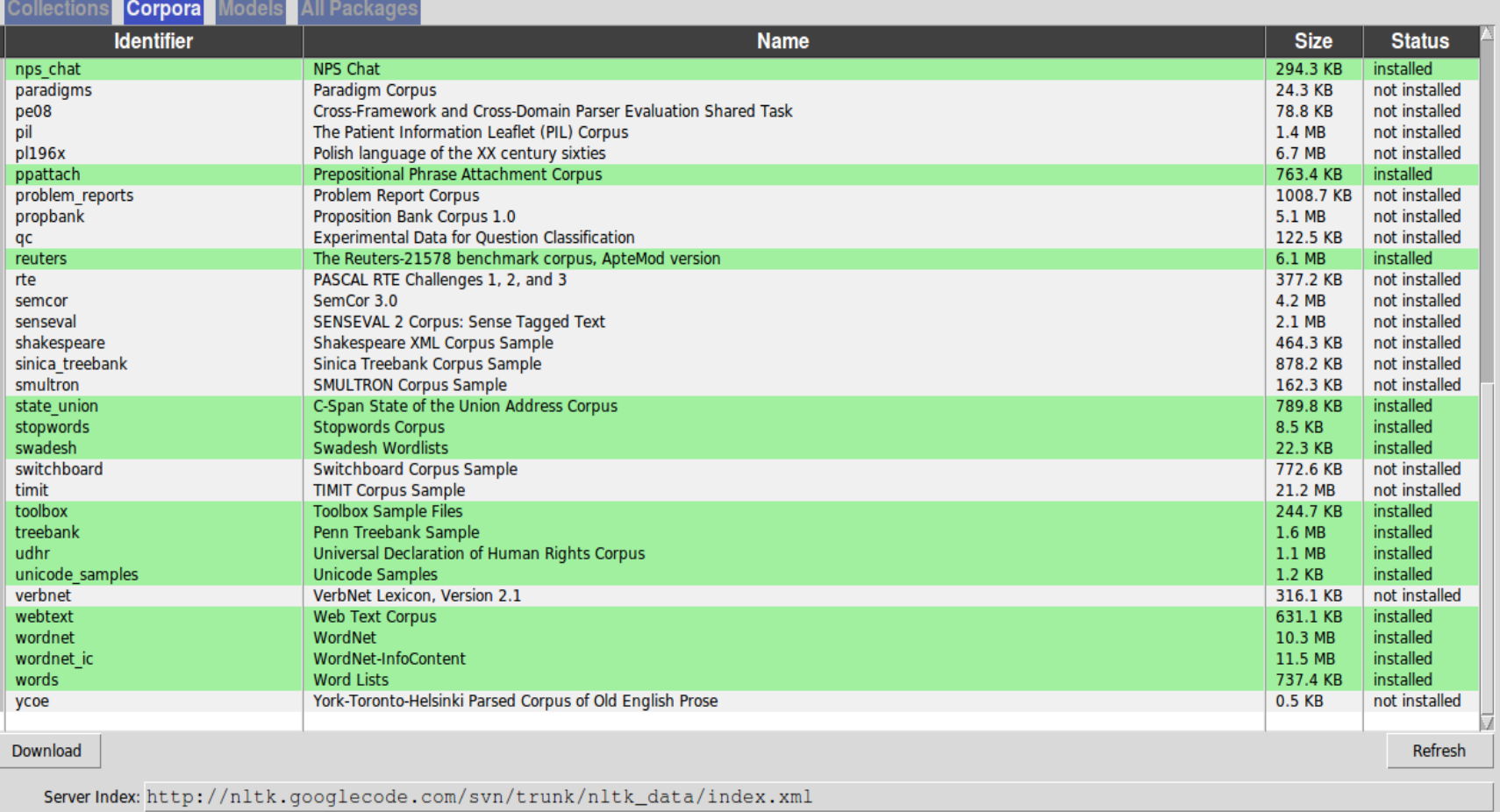

Download Directory: /home/cesar/nltk\_data

Finished downloading collection 'book'.

#### **Primera prueba: búsqueda de palabras (1)**

Utilicemos uno de los primeros *demos* que ofrece NLTK para hacer búsquedas de palabras:

### from nltk.book import \*

Tenemos algunos textos en los cuales se pueden hacer concordancias "de juguete", de forma automática:

text1: Moby Dick by Herman Melville 1851 text2: Sense and Sensibility by Jane Austen 1811 text3: The Book of Genesis text4: Inaugural Address Corpus text5: Chat Corpus text6: Monty Python and the Holy Grail text7: Wall Street Journal text8: Personals Corpus text9: The Man Who Was Thursday by G . K . Chesterton 1908 **Primera prueba: búsqueda de palabras (2)**

- ¿Qué podemos hacer?:
- 1. Buscar concordancias: "nombre\_del\_Texto".concordance("Palabra/Palabras\_a\_buscar")
- 2. Comparar concordancias entre textos: "Nombre del texto".similar("Palabra/Palabras a buscar")

3. Graficar cuál es la regularidad de uso (o dispersión) de una palabra dentro de un documento: "Nombre\_del\_texto".dispersion\_plot(["Palabra/Palabras\_a\_buscar"])

### **Segunda prueba: tokenización (1)**

¿Estoy limitado a consultar únicamente estos textos? Respuesta rápida:

# ¡NO!

Podemos hacer estas mismas consultas en otros textos, pero requerimos primero ajustarlos un poco para que funcione este proceso, en específico:

1. ¿Qué es nuestro documento para la máquina: una cadena de caracteres, o un listado de palabras?

- 2. Si es una lista de palabras, ¿están "tokenizadas" o no?
- 3. ¿Qué tengo que hacer para "tokenizar" mi texto?

#### **Segunda prueba: tokenización (2)**

La **tokenización** es un proceso por el cual "editamos" las palabras insertas en un texto, de modo que podamos ubicar tanto las formas canónicas (o **types**) de tales palabras, como sus variantes flexionadas o conjugadas (esto es, **tokens**). Veamos el siguiente ejemplo:

### ¿Cuántas palabras hay aquí?

### Juan miró a la chava que miraba hacia la puerta.

### **Types: 8 Tokens: 10**

#### **Segunda prueba: tokenización (3)**

Para tokenizar un texto en NLTK, ocupamos la siguiente instrucción:

>>> tokens = nltk.word\_tokenize(Text\_Ariel01)

¿Qué clase de objetos tenemos en nuestra lista? Según NLTK, ahora los identificamos como *tokens*:

> >>> type(tokens) <type 'list'>

¿Cuantos tenemos? :

>>> len(tokens) 26405

#### **Segunda prueba: tokenización (4)**

Nuestro resultado es el siguiente:

tokens[:100]

['THE', 'DEVELOPMENT', 'OF', 'PERSON', 'AGREEMENT', 'MARKERS', ':', 'FROM', 'PRONOUNS', 'TO', 'HIGHER', 'ACCESSIBILITY', 'MARKERS', '\*', 'Mira', 'Ariel', '(', '2000', ')', 'Tel-Aviv', 'University', '1', '.', 'From', 'free', 'pronouns', 'to', 'verbal', 'agreement', ':', 'Introduction', 'Grammatical', 'items', 'often', 'begin', 'their', 'linguistic', 'life', 'as', 'regular', 'lexical', 'items', '(', 'Meillet', '1912', ')', '.', 'Grammaticization', 'is', 'said', 'to', 'have', 'occurred', 'when', 'the', 'position', 'of', 'such', 'lexemes', '(', 'or', 'even', 'phrases', ')', 'becomes', 'fixed', ',', 'their', 'meaning', 'is', 'generalized/bleached', ',', 'their', 'domain', 'of', 'applicability', 'enlarged', ',', 'significantly', 'raising', 'their', 'frequency', ',', 'their', 'form', 'modified', '(', 'usually', 'phonetically', 'reduced', ')', ',', 'and', 'their', 'occurrence', 'made', 'obligatory', ',', 'even', 'when'

#### **Segunda prueba: tokenización (5)**

**Un atajo:** podemos tokenizar directamente nuestro documento con las siguientes funciones:

> >>> import ntlk  $\Rightarrow$  Text Ariel01 = nltk.Text(tokens) >>> type(Text\_Ariel01) class 'nltk.text.Text'

#### **Tercera prueba: concordancias (1)**

Se pueden obtener algunos candidatos a concordancias, p.e.:

- >>> Text\_Ariel01.collocations()
- Building collocations list
- third person; Accessibility Theory; typological markedness; verbal
- forms; highly accessible; third persons; person referents; first/second persons; University Press; John Benjamins; second person;
- high accessibility; first/second person; full NPs; frequencydriven
- morphologization; agreement markers; verbal agreement; zero subjects;
- future tense; discourse topic

#### **Tercera prueba: concordancias (2)**

Podemos obtener concordancias con el proceso siguiente:

>>> Text\_Ariel01.concordance("Theory") Building index... Displaying 25 of 64 matches:

es this insight into his synchronic Theory about pronoun uses, cites 18th and

achment (  $2 \cdot 1$  ) and accessibility Theory (  $2 \cdot 2$  ) . I will suggest that bot argument will be that Accessiblity Theory can resolve both questions in a uni

d . I argue that only Accessibility Theory can account for this new developmen

account, but not to Accessibility Theory . also specify what would count a

#### **Tercera prueba: concordancias (3)**

En esta gráfica, podemos ver la distribución de las palabras dentro del texto de Ariel. Algunas son muy recurrentes, y otras no tanto:

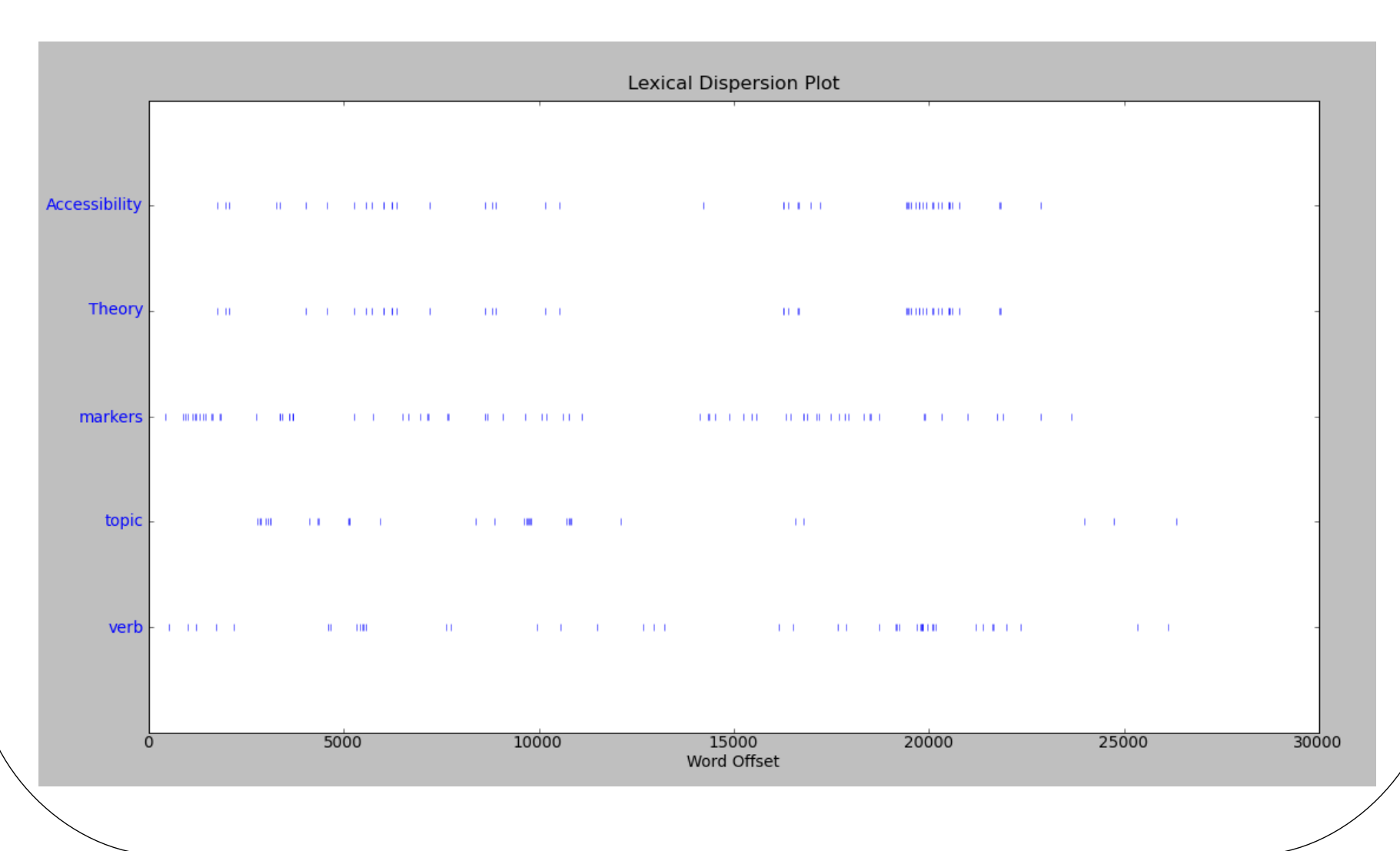

#### **Cuarta prueba: identificando raíces y lemas (1)**

Otro tipo de "edición" que podemos hacer dentro de nuestros textos es ajustar la flexión de nuestras palabras (sean nombres, verbos, artículos, adjetivos, etc.), a una forma canónica, incluso reduciéndola a su raíz básica. Esto se hace usando el **algoritmo de Porter**.

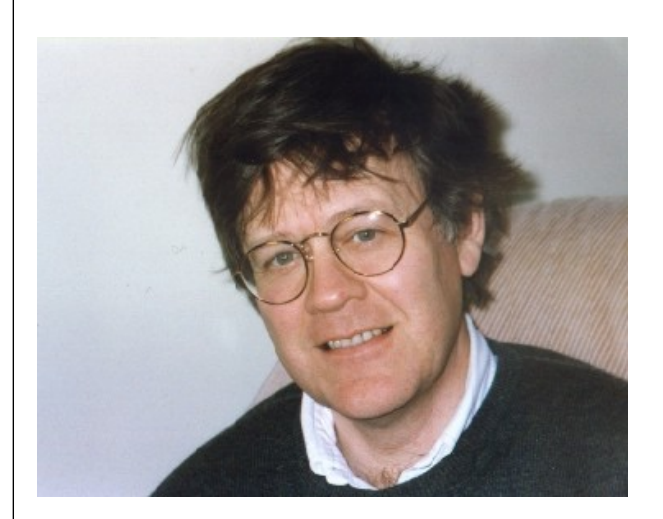

**Algoritmo de Porter**: Martin Porter un algoritmo que, automáticamente, permite identificar asociar la raíz (o stemmer) de un conjunto de palabras similares. Vean el siguiente sitio WEB:

**<http://tartarus.org/~martin/PorterStemmer/def.txt>**

**Cuarta prueba: identificando raíces y lemas (2)** 

### **Porter's algorithm**

- Commonest algorithm for stemming English
	- Results suggest it's at least as good as other stemming options
- Conventions  $+5$  phases of reductions
	- phases applied sequentially
	- each phase consists of a set of commands
	- sample convention: Of the rules in a compound command, select the one that applies to the longest suffix.

**Cuarta prueba: identificando raíces y lemas (3)** 

# **Typical rules in Porter**

- $\bullet$  SSes  $\rightarrow$  SS
- $ies \rightarrow i$
- ational  $\rightarrow$  ate
- $\bullet$  tional  $\rightarrow$  tion
- Weight of word sensitive rules
	- $(m>1)$  EMENT
		- · replacement replac
		- cement cement

**Cuarta prueba: identificando raíces y lemas (4)** 

# **Regulars and Irregulars**

- Ok so it gets a little complicated by the fact that some words misbehave (refuse to follow the rules)
	- Mouse/mice, goose/geese, ox/oxen
	- Go/went, fly/flew
- The terms regular and irregular will be used to refer to words that follow the rules and those that don't.

#### **Cuarta prueba: identificando raíces y lemas (5)**

### **Morphological Parsing: Goal**

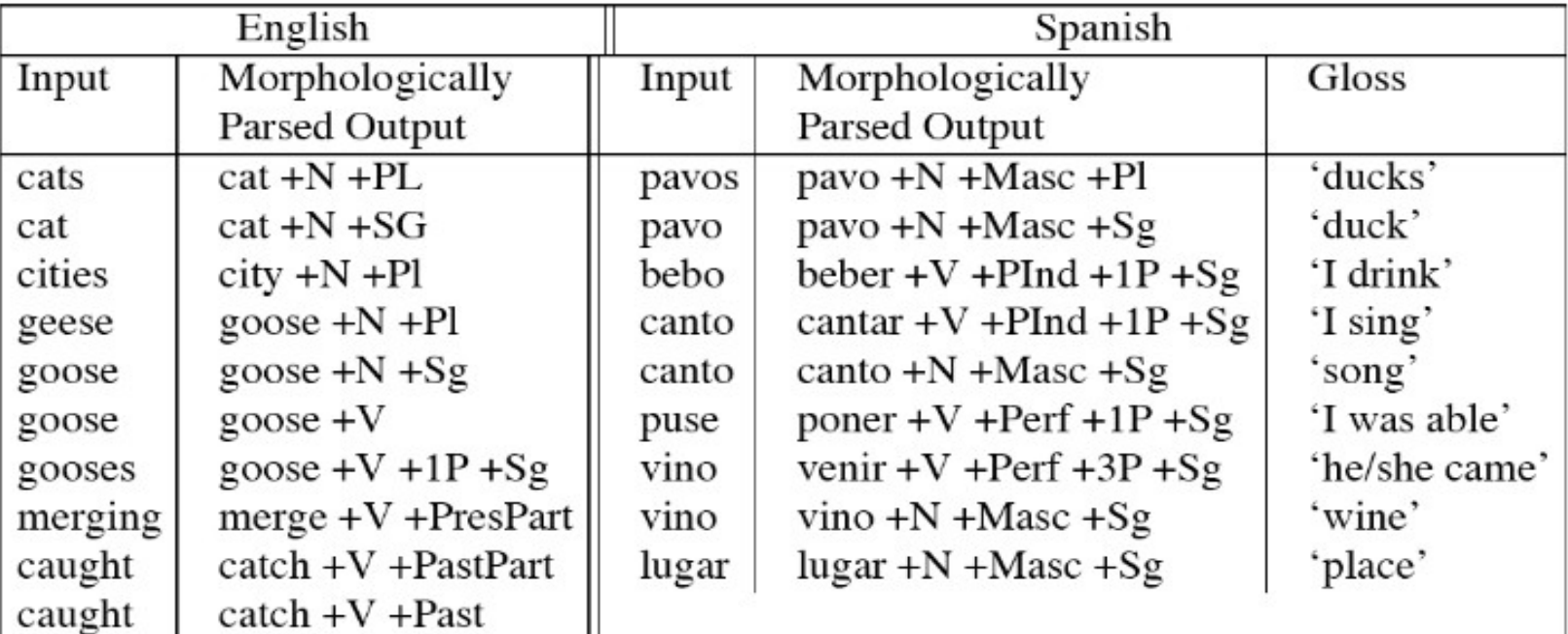

Output of a morphological parse for some English and Spanish words. Figure 3.2 Spanish output modified from the Xerox XRCE finite-state language tools.

#### **Cuarta prueba: identificando raíces y lemas (6)**

Veamos qué podemos obtener aplicando el algoritmo de Porter al texto de Ariel:

 $\Rightarrow$  Text Ariel01 = open 'Escritorio/ariel01.txt', 'rU' .read() >>> import nltk

- >>> import re
- >>> Tokens Ariel01 = nltk.word tokenize(Text Ariel01)
- >>> porter = nltk.PorterStemmer()
- >>> [porter.stem(t) for t in Tokens\_Ariel01]

#### **Cuarta prueba: identificando raíces y lemas (7)**

El resultado es:

['THE', 'DEVELOP', 'OF', 'PERSON', 'AGREEMENT', 'MARKER', ':', 'FROM', 'PRONOUN', 'TO', 'HIGHER', 'ACCESS', 'MARKER', '\*', 'Mira', 'Ariel', '(', '2000', ')', 'Tel-Aviv', 'Univers', '1', '.', 'From', 'free', 'pronoun', 'to', 'verbal', 'agreement', ':', 'Introduct', 'Grammat', 'item', 'often', 'begin', 'their', 'linguist', 'life', 'as', 'regular', 'lexic', 'item', '(', 'Meillet', '1912', ')', '.', 'Grammatic', 'is', 'said', 'to', 'have', 'occur', 'when', 'the', 'posit', 'of', 'such', 'lexem', '(', 'or', 'even', 'phrase', ')', 'becom', 'fix', ',', 'their', 'mean', 'is', 'generalized/bleach', ',', 'their', 'domain', 'of', 'applic', 'enlarg', ',', 'significantli', 'rais', 'their', 'frequenc', ',', 'their', 'form', 'modifi', '(', 'usual', 'phonet', 'reduc', ')', ',', 'and', 'their', 'occurr', 'made', 'obligatori', ',', 'even', 'when', 'inform', 'redund', '(', 'see', 'Bybe', 'et', 'al', '.', '1994', ')', '.', ...]

#### **Quinta prueba: lematización basada en WordNet (1)**

Finalmente, también se puede lematizar un documento. Para ello, NLTK emplea como diccionario una red léxica (otros lo llamarían *ontología*) con un listado de palabras asociadas a uno o varios ítems léxicos. Esta red léxica es *WordNet.*

**aJordNet** 

<http://wordnet.princeton.edu/perl/webwn>

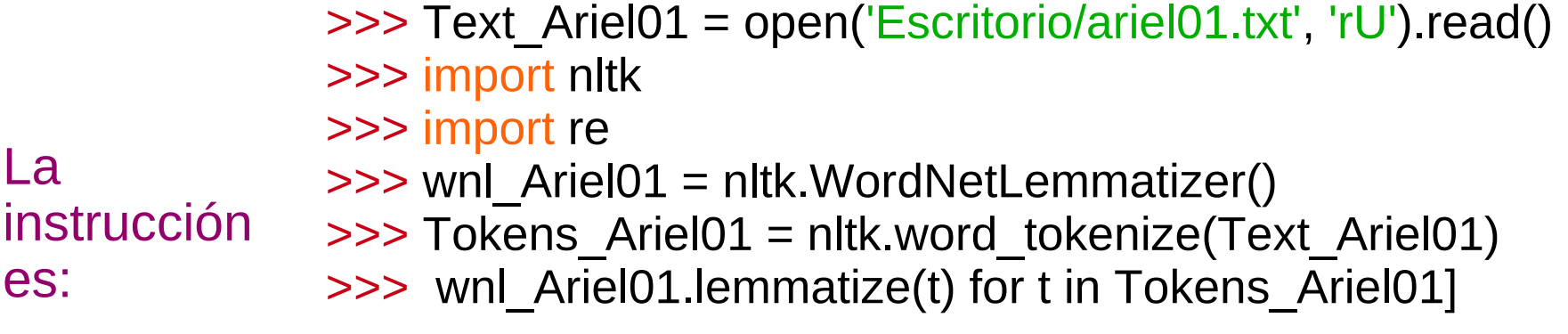

#### **Quinta prueba: lematización basada en WordNet (2)**

El resultado es:

['THE', 'DEVELOPMENT', 'OF', 'PERSON', 'AGREEMENT', 'MARKERS', ':', 'FROM', 'PRONOUNS', 'TO', 'HIGHER', 'ACCESSIBILITY', 'MARKERS', '\*', 'Mira', 'Ariel', '(', '2000', ')', 'Tel-Aviv', 'University', '1', '.', 'From', 'free', 'pronoun', 'to', 'verbal', 'agreement', ':', 'Introduction', 'Grammatical', 'item', 'often', 'begin', 'their', 'linguistic', 'life', 'as', 'regular', 'lexical', 'item', '(', 'Meillet', '1912', ')', '.', 'Grammaticization', 'is', 'said', 'to', 'have', 'occurred', 'when', 'the', 'position', 'of', 'such', 'lexeme', '(', 'or', 'even', 'phrase', ')', 'becomes', 'fixed', ',', 'their', 'meaning', 'is', 'generalized/bleached', ',', 'their', 'domain', 'of', 'applicability', 'enlarged', ',', 'significantly', 'raising', 'their', 'frequency', ',', 'their', 'form', 'modified', '(', 'usually', 'phonetically', 'reduced', ')', ',', 'and', 'their', 'occurrence', 'made', 'obligatory', ',', 'even', 'when', 'informationally', 'redundant', '(', 'see', 'Bybee', 'et', 'al', '.', '1994', ')', '.' ...]

# **Gracias por su atención**

**Blog del curso:** http://discurso-uaq.weebly.com/